**Adobe Photoshop 2021 (Version 22.4.1) [Mac/Win] [Latest-2022]**

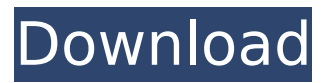

**Adobe Photoshop 2021 (Version 22.4.1) Crack+ Keygen For (LifeTime) Free Download For Windows [Latest] 2022**

If you are just starting out, having Photoshop at your fingertips is a great bonus to any digital artist. It can potentially make your final image look better, and you can use it to enhance your images from start to finish. You can learn more about Photoshop in Chapter 2. GIMP GIMP ( GNU Image Manipulation Program) was started by a team of software developers at the Free Software Foundation in 1991. GIMP is a free and open source painting program, which means that the source code can be reviewed, modified, and shared, unlike other proprietary programs like Adobe Photoshop. It is used by many popular artists, such as Marina Abramovic and Sean Mattison. Features The main features of GIMP are as follows: Brushes: Brushes are the traditional tools used for painting on traditional media such as canvas. GIMP uses brushes as a familiar way to paint. Each brush has a selection of shapes, colors, and other properties that give you the ability to edit and color images. Brush libraries: Brushes are stored in a library of brushes. The library can be viewed or selected to access brushes. (You access brushes by clicking on the brush bin icon in the tools panel.) Color management: Color management systems are used in any graphic design program or electronic device that has a color, or color reproduction, calibrator for color management. Color management is a crucial program feature, especially if you are printing your work. Gamma correction: Gamma correction enables you to remove any image bias that could affect your finished image. Gamma correction is done by creating a sloped curve. Then it adjusts the lighting on that curve. Gamma is important for consistency and color accuracy when using a computer screen. You can also use gamma correction on your monitor to adjust color. Layer effects: You can use layer effects on a single layer, groups of layers, or entire images and save those effects as new layers, from which you can layer effects or other filters. Layer guides: Layer guides are useful for placing layers in specific locations and measuring the amount of space you want between layers. You can also add guides to indicate what portions of the image need to be clipped out or moved to a separate layer. Layer masks: Layer masks are used to hide areas of an image. Layer masks can be used to make an image more interesting or to add gradients and effects to one image. Tools: The tools panel has an assortment

## **Adobe Photoshop 2021 (Version 22.4.1) Crack**

What is Photoshop? Photoshop is a piece of software that allows you to manipulate images in different ways using the Adobe Image Editing System. Like most computer programs, Photoshop has many features you can turn on or off, such as the face-lens tool that makes it easy to draw eyes on people's faces. You can open and edit files in Photoshop using either a Windows or Macintosh operating system, and it can also work with files saved in RAW, TIFF and GIF formats. While Photoshop can be used for drawing, graphic art and photography, it is most often used for high-quality printing and for editing digital photographs. How do I use Photoshop? The easiest way to start using Photoshop is to download a free trial version. But don't download a full version of the program right away. A trial version of Photoshop includes several programs, such as Adobe Photoshop, Adobe Photoshop Elements, Adobe Photoshop Lightroom and Adobe Photoshop Creative Cloud. All those programs are free to use, but each one has a different focus and task. The free trial version has the basic components, but additional features are available in a full version of Photoshop. You can use Adobe Photoshop Elements to enhance images and share them online. It's designed to be easy to use, and users who start using Photoshop can move easily to Photoshop Elements. You can use Photoshop to make professional-looking logos, layouts and labels. There are also plenty of other uses for the program. It has a variety of tools that make it easy to crop, modify, edit, color and save images. What is Adobe Photoshop Elements? Adobe Photoshop Elements is a graphics editing application for digital photographers. Adobe Photoshop Elements can be used to edit and format images. It can help you make your own graphic designs and illustrations, resize pictures for posting on social media or sending as email attachments, and optimize files for high-quality printing. What's different about Photoshop Elements? You might expect Photoshop Elements to be similar to Photoshop. They have the same features, but they are laid out in an easier-to-use, less-cluttered interface. Adobe Photoshop Elements is easier to use than Photoshop because it has fewer features. Adobe Photoshop Elements does not have most of the features found in Photoshop. In fact, only about one-third of the features of the professional version are available in the free version. Adobe Photoshop Elements is also cheaper 388ed7b0c7

**Adobe Photoshop 2021 (Version 22.4.1) Crack +**

Drum soloing is a big part of rock guitar and drum progression. Sometimes, its just a song in its own right and it has a lot of potential to grow into something big! This lesson is going to teach you some techniques for playing rock solos. The basics of rock soloing are that you want to play from to a groove or rythm using the notes of the riff or song. They can be short and punchy, or long and melodic. This lesson will give you a lot of exercises to try and help you get comfortable playing in key and playing smooth notes. There is often a starting point to a song. This is called the key and it is the first place you want to hit when playing a song. The rythm is like a groove or hook, it comes in and ends at a specific place. Sometimes, this is a big note or chord progression. Your fingers are going to change positions. This means that your left hand is going to play notes on different frets. On this video I play in the key of F, so you can see where your fingers go. Keys are very important, because it makes sense to be in the key when you solo. It helps you to make changes in the song, which keeps it connected. The next video shows you the pattern, so you can try that out for yourself. Step 1) Frets Learn to play on the frets in your chords. It feels easier and more natural. Do it for a couple of minutes and you'll feel comfortable. It will make your solo stronger when you play from a place. Let's see how this goes. You'll see a version of the solo above. Now we'll start to look more at what notes to play. A great way to help you with this is to play in your fingers in the notated version of the song. Here is the song: This has a lot of notes. You can try to play down the whole thing. Notice how things don't fit on the fretboard. You'll have to make some creative moves on the fretboard. On this video, I play the first part of the solo in my exact way. In the second example, I play another version of the same solo. Notice how I cross my left hand in a completely new position. That's where your guitar is going to end up. You'll end up playing all over the fretboard

**What's New in the Adobe Photoshop 2021 (Version 22.4.1)?**

Q: How to detect the call of a jQuery slideToggle() callback function? I have the following jQuery code: \$(document).ready(function() { \$('#1st').click(function(){ \$('#content div').slideToggle('slow'); }); }); Some content... Click here Some more content... When clicking on the id="1st" div, it should call the slideToggle callback function, which is working fine. However, I would like to be able to detect when the callback function is called. I can't work out how to do this. I don't understand how to work with this question. I've tried using \$('#content div').on('click', function(){...}) but that did not work. How can I do this? A: You can bind a click handler to the parent and check the event target to see if it is an ancestor of the clicked element. Some content... Click here Some more content... \$('#content').on('click', function(e) { if (e.target.id == '1st') { \$(this).slideToggle('slow'); } }); Fiddle Evaluation of Chymical Caffeine Monitoring Device, and Biosensor for Simultaneous Sensing of Caffeine and Atropine in Calculus Matrices. Caffeine (CAF) and atropine (ATH) are two drugs of abuse commonly utilized in the recreational drug cocktail known as "speedball." To develop a biosensor for simultaneous detection of caffeine and atropine that would be useful in the

 $3/3$